## 2014 年中国区域电网基准线排放因子

为了更准确、更方便地开发符合国际 CDM 规则和中国清洁发展机制重点领 域的 CDM 项目, 以及中国温室气体自愿减排项目(CCER 项目), 国家发展和 改革委员会应对气候变化司研究确定了中国区域电网的基准线排放因子,并征询 了相关部门和部分指定经营实体(DOE)的意见。上述机构一致认为排放因子数 据真实、计算合理、结果可信。现将计算过程及结果公布如下,可供 CDM 项目 和 CCER 项目业主、开发商、DOE 等在编写和审定项目文件和计算减排量时参 考引用。

## 一、 区域电网划分

为了便于中国 CDM 和 VER 发电项目确定基准线排放因子, 现将电网边界 统一划分为华北、东北、华东、华中、西北和南方区域电网,不包括西藏自治区、 香港特别行政区、澳门特别行政区和台湾省。上述电网边界包括的地理范围如下 表所示:

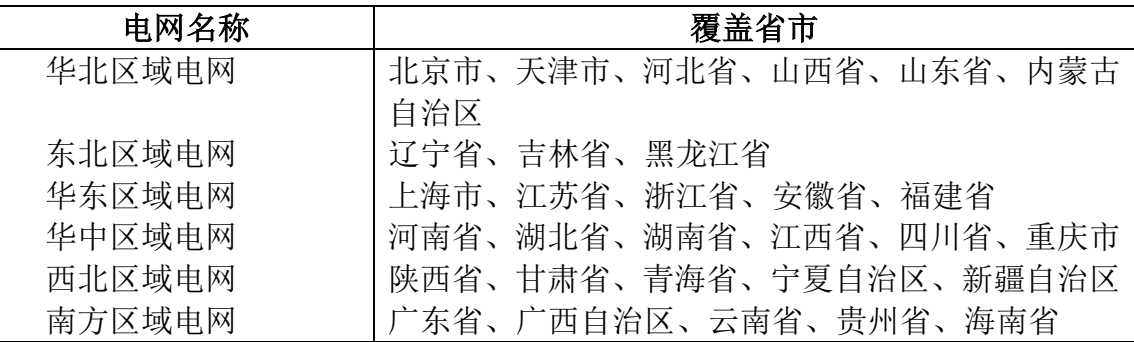

## 二、 排放因子计算方法

根据"电力系统排放因子计算工具"(04.0 版),计算电量边际排放因子(OM) 采用步骤 4"简单 OM"方法中选项 B, 即根据电力系统中所有电厂的总净上网电 量、燃料类型及燃料总消耗量计算。公式如下:

$$
EF_{\text{grid,OMsimple,y}} = \frac{\sum_{i} (FC_{i,y} \times NCV_{i,y} \times EF_{CO2,i,y})}{EG_y}
$$
 (1)

式中:

 $EF_{\text{grid.OMsimple.v}}$  是第 *y* 年简单电量边际 CO<sub>2</sub> 排放因子 (tCO<sub>2</sub>/MWh); *FC*i,y 是第 *y* 年项目所在电力系统燃料 i 的消耗量(质量或体积单位);

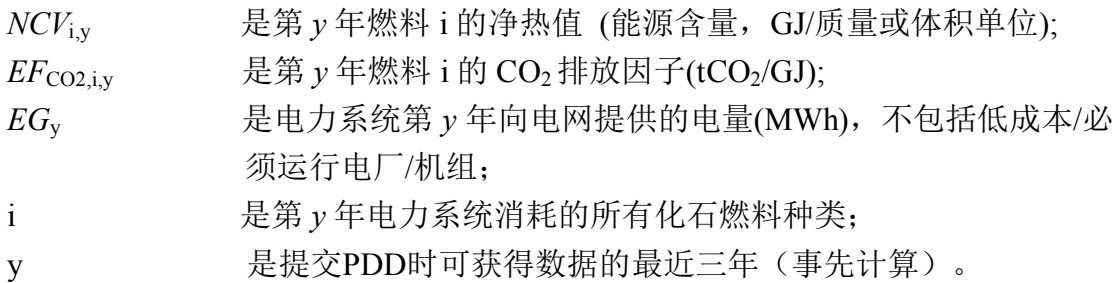

另外,在电网存在净调入的情况下,采用调出电力电网的简单电量边际排放 因子(步骤4)。

OM计算中供电量和燃料消耗量的数据选取遵循了保守原则,计算过程详见 附件1。

根据"电力系统排放因子计算工具"(04.0 版),BM 可按 *m* 个样本机组排放 因子的发电量加权平均求得,公式如下:

$$
EF_{grid,BM,y} = \frac{\sum_{m} EG_{m,y} \times EF_{EL,m,y}}{\sum_{m} EG_{m,y}}
$$
 (2)

式中:

 $EF_{\text{grid RM}}$  是第 v 年的 BM 排放因子 (tCO2/MWh);

 $EF_{ELmy}$  是第 m 个样本机组在第 y 年的排放因子 (tCO2/MWh);

 $EG_{\text{mv}}$  是第 m 个样本机组在第 y 年向电网提供的电量(MWh), 也即上 网电量;

m 是样本机组;

y 是能够获得发电历史数据的最近年份。

其中第*m*个机组的排放因子 EF<sub>ELmy</sub>根据"电力系统排放因子计算工具"(04.0 版)的步骤 4 "简单 OM"中的选项 B 方法计算。

"电力系统排放因子计算工具" (04.0 版)提供了计算 BM 的两种选择:(1) 在第一个计入期,基于 PDD 提交时可得的最新数据事前计算;在第二个计入期, 基于计入期更新时可得的最新数据更新;第三个计入期沿用第二个计入期的排放 因子;(2)在第一计入期内按项目活动注册年或注册年可得的最新信息逐年事后 更新 BM; 在第二个计入期内按选择(1)的方法事前计算 BM, 第三个计入期 沿用第二个计入期的排放因子。

本次公布的排放因子 BM 的结果是基于选择(1)的事前计算, 不需要事后 的监测和更新。

由于数据可得性的原因,本计算仍然沿用了 CDM EB 同意的变通办法,即

2

首先计算新增装机容量及其中各种发电技术的组成,然后计算各种发电技术的新 增装机权重,最后利用各种发电技术商业化的最优效率水平计算排放因子。

由于现有统计数据中无法从火电中分离出燃煤、燃油和燃气的各种发电技术 的容量,本计算过程中采用如下方法:首先,利用最近一年的可得能源平衡表数 据, 计算出发电用固体、液体和气体燃料对应的 CO<sub>2</sub> 排放量在总排放量中的比 重;其次,以此比重为权重,以商业化最优效率技术水平对应的排放因子为基础, 计算出各电网的火电排放因子;最后,用此火电排放因子乘以火电在该电网新增 的 20%容量中的比重,结果即为该电网的 BM 排放因子。此 BM 排放因子近似 计算过程是遵循了保守原则。

具体步骤和公式如下:

步骤 1,计算发电用固体、液体和气体燃料对应的 CO2 排放量在总排放量中 的比重。

$$
\lambda_{Coal,y} = \frac{\sum_{i \in COL,j} F_{i,j,y} \times NCV_{i,y} \times EF_{CO_2,i,j,y}}{\sum_{i,j} F_{i,j,y} \times NCV_{i,y} \times EF_{CO_2,i,j,y}}
$$
(3)

$$
\lambda_{0il,y} = \frac{\sum_{i \in OIL,j} F_{i,j,y} \times NCV_{i,y} \times EF_{CO_2,i,j,y}}{\sum_{i,j} F_{i,j,y} \times NCV_{i,y} \times EF_{CO_2,i,j,y}}
$$
(4)

$$
\lambda_{Gas,y} = \frac{\sum_{i \in GAS,j} F_{i,j,y} \times NCV_{i,y} \times EF_{CO_2,i,j,y}}{\sum_{i,j} F_{i,j,y} \times NCV_{i,y} \times EF_{CO_2,i,j,y}}
$$
\n
$$
(5)
$$

其中:

- F<sub>i,i,y</sub> 是第 j 个省份在第 y 年的燃料 i 消耗量(质量或体积单位, 其中固 体和液体燃料为吨,气体燃料为立方米);
- NCVi,y 是燃料 i 在第 y 年的净热值(固体和液体燃料为 GJ/t,气体燃料为  $(J/m^3);$

 $EF_{CO2,i,i,v}$  是燃料 i 的排放因子(t $CO<sub>2</sub>/GI$ )。

Coal, Oil 和 Gas 分别为固体燃料、液体燃料和气体燃料的脚标集合。

步骤 2: 计算对应的火电排放因子。

$$
EF_{Thermal,y} = \lambda_{Coal,y} \times EF_{Coal, Adv,y} + \lambda_{Oil,y} \times EF_{Oil, Adv,y} + \lambda_{Gas,y} \times EF_{Gas, Adv,y}
$$
\n
$$
\tag{5}
$$

其中 EF<sub>Coal,Adv,,y</sub>, EF<sub>Oil,Adv,,y</sub>和 EF<sub>Gas,Adv,,y</sub> 分别是商业化最优效率的燃煤、燃油 和燃气发电技术所对应的排放因子,具体参数及计算过程详见附件 2。

步骤 3:计算电网的 BM

$$
EF_{grid,BM,y} = \frac{CAP_{Thermal,y}}{CAP_{total,y}} \times EF_{Thermal,y}
$$
\n(6)

其中, CAP<sub>Total.y</sub> 为超过现有容量 20%的新增总容量, CAP<sub>Thermal</sub>,y 为新增火电 容量。

## 三、 数据来源

计算 OM 和 BM 所需的发电量、装机容量、厂用电率和电网间电量交换等数 据分别来源为 2011-2013 年《中国电力年鉴》和 2010-2012 年《电力工业统计资 料汇编》;发电燃料消耗以及发电燃料的低位发热值等数据分别来源于 2011-2013 年《中国能源统计年鉴》和《公共机构能源消耗统计制度》(国务院机关事务管 理局制定,国家统计局审批,2011 年 7 月);分燃料品种的潜在排放因子和碳 氧化率来源为 *2006 IPCC Guidelines for National Greenhouse Gas Inventories Volume 2 Energy*, 第一章 1.21-1.24 页的表 1.3 和表 1.4。分燃料品种的潜在排放 因子采用了上述表 1.4 中的 95%置信区间下限值。

|        | $EF_{grid,OM,y}$        | $EF_{grid,BM,y}$        |
|--------|-------------------------|-------------------------|
|        | (tCO <sub>2</sub> /MWh) | (tCO <sub>2</sub> /MWh) |
| 华北区域电网 | 1.0580                  | 0.5410                  |
| 东北区域电网 | 1.1281                  | 0.5537                  |
| 华东区域电网 | 0.8095                  | 0.6861                  |
| 华中区域电网 | 0.9724                  | 0.4737                  |
| 西北区域电网 | 0.9578                  | 0.4512                  |
| 南方区域电网 | 0.9183                  | 0.4367                  |

四、 排放因子数值

注: (1) 表中 OM 为 2010-2012 年电量边际排放因子的加权平均值; BM 为截至 2012 年的容量边际排放因 子;(2)本结果以公开的上网电厂的汇总数据为基础计算得出。